#### شبكات الحواسيب Computer Networks فامعة öıl **MANARA UNIVERSITY** Dr.-Eng. Samer Sulaiman Eng. Kinda Ali 2021-2022

- Local Area Network (LAN)
	- Connecting different LANs together
		- Using Router
			- Router
				- Possible interface and cable networking

 $000$ 

- Ethernet
- Serial
- RS232
- Configuration via console
	- DHCP Server **MANARA UNIVERSITY**
	- Static routing
	- Dynamic routing

- Local Area Network (LAN)
	- Connecting different LANs together
		- Using Router
			- Router
				- Basic console commands
					- enable // enter privileged EXEC mode
					- disable // exit privileged EXEC mode and return to user EXEC mode
					- show // show important status information
						- show running-config // Displays the running configuration file
						- show run interface interfacename
						- show terminal // Display terminal configuration parameters
						- show users // Display information about terminal lines
						- show hosts //IP domain-name, lookup style, nameservers, and host table
					- end // end the current configuration session and return to privileged EXEC mode
					- exit //Exits from the current configuration mode to the next highest configuration
					- mode
					- ? // used after any command for displaying its help

- Local Area Network (LAN)
	- Connecting different LANs together
		- Using Router
			- Router
				- Configuring Global Parameters

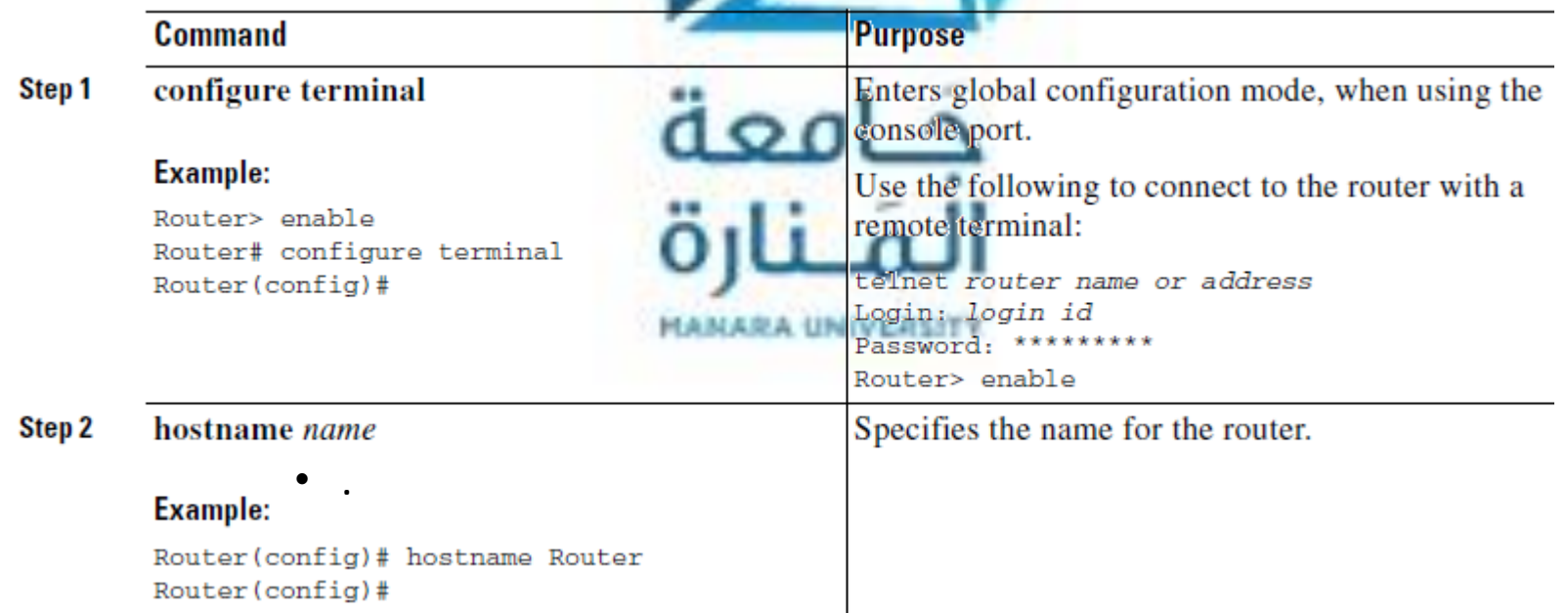

- Local Area Network (LAN)
	- Connecting different LANs together
		- Using Router
			- Router
				- Configuring Global Parameters

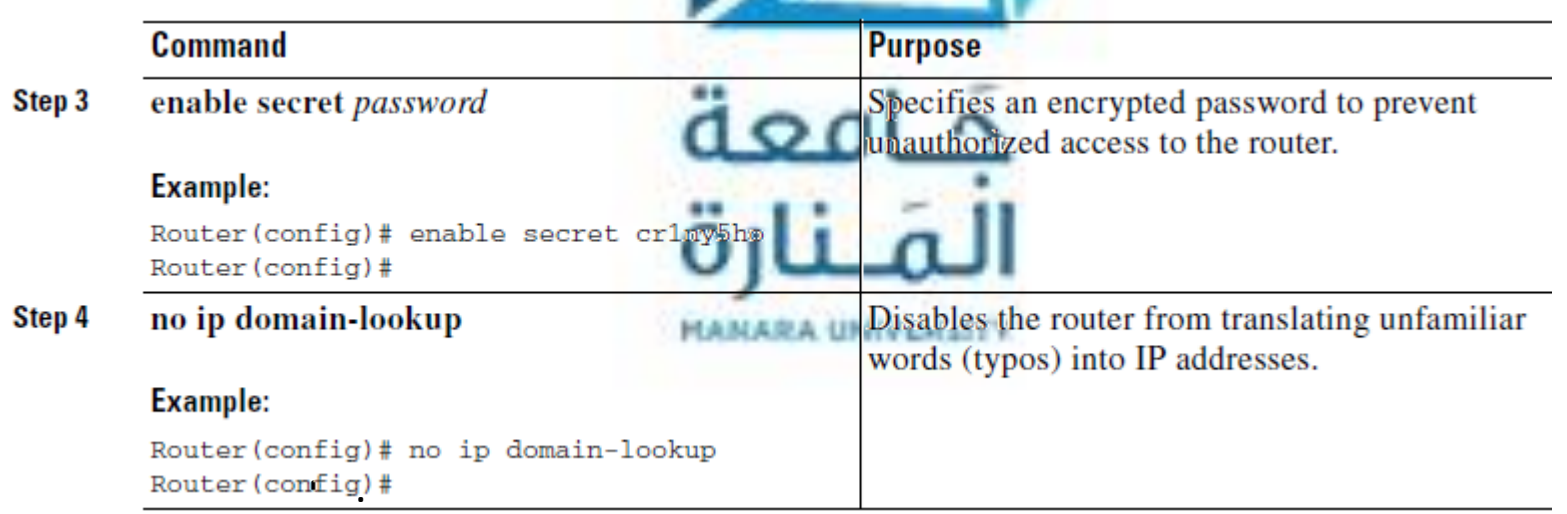

- Local Area Network (LAN)
	- Connecting different LANs together
		- Using Router
			- Router
				- Configuring WAN Interface Ports

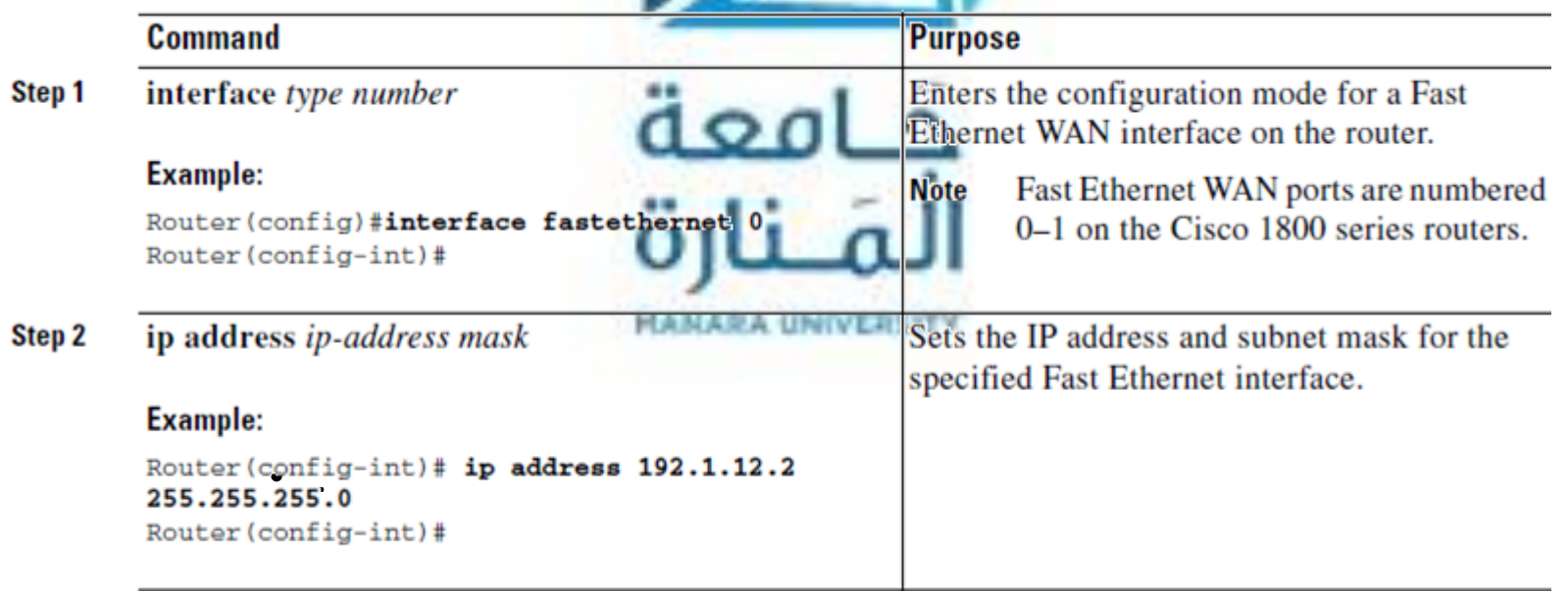

- Local Area Network (LAN)
	- Connecting different LANs together
		- Using Router
			- Router
				- Configuring WAN Interface Ports

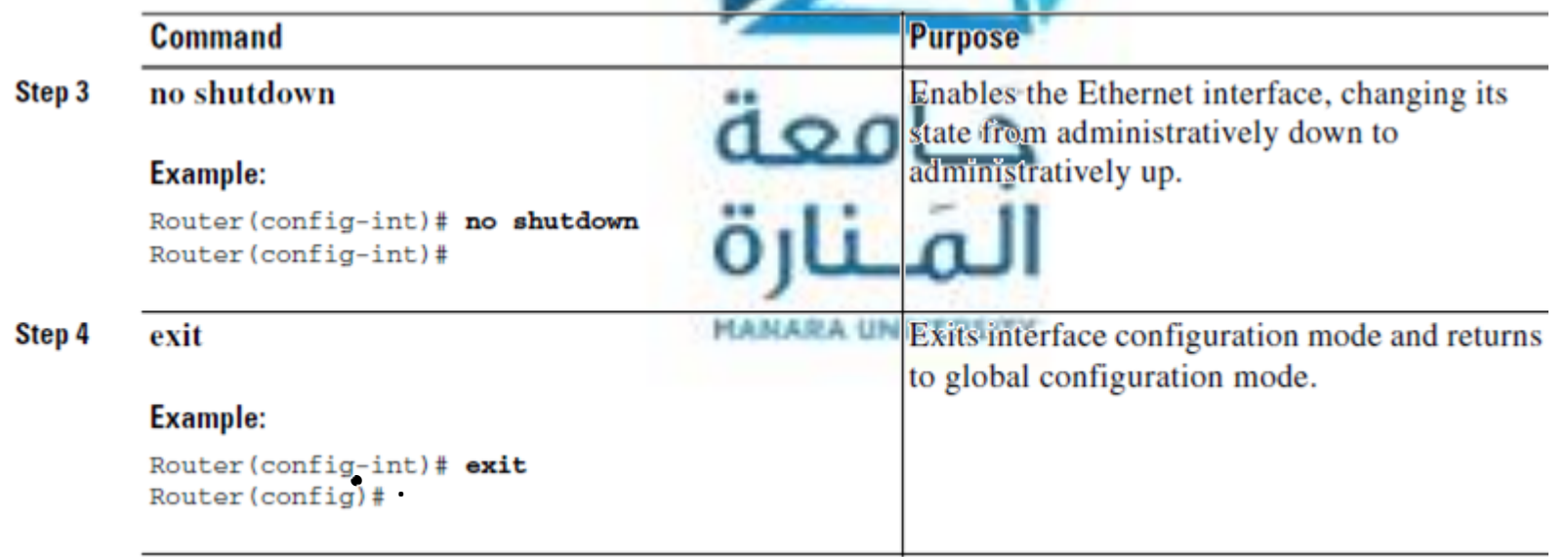

- Local Area Network (LAN)
	- Connecting different LANs together
		- Using Router
			- Router
				- Configuring Static Routes
					- Executing the commands enable, configure terminal

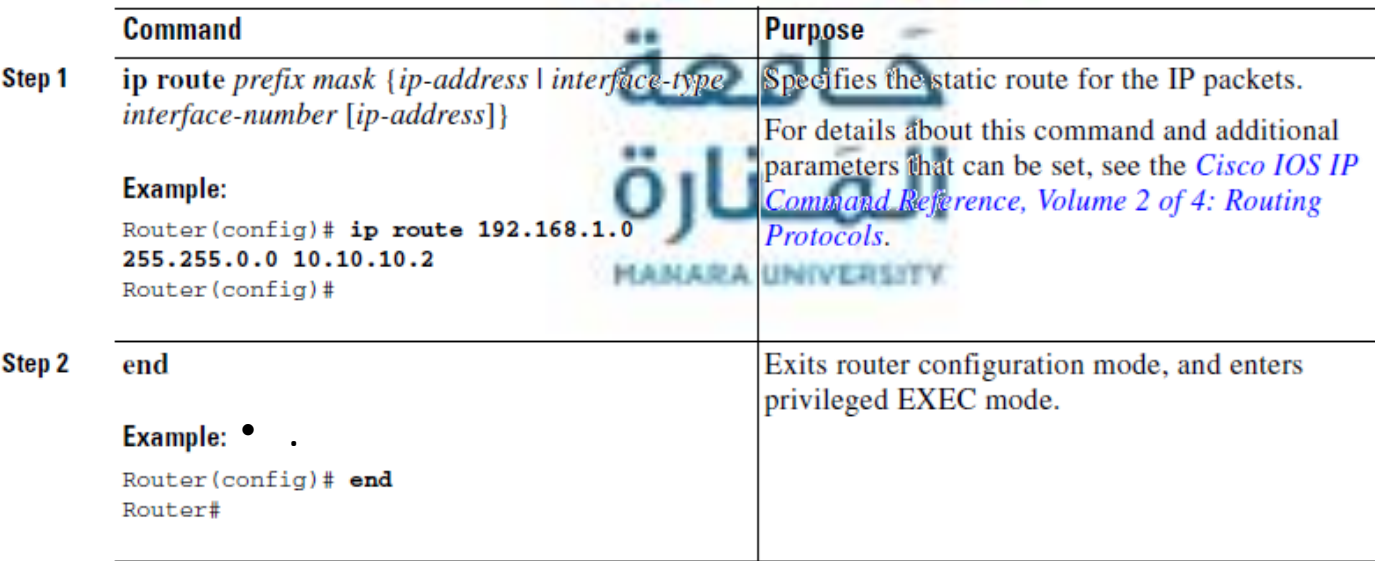

- Local Area Network (LAN)
	- Connecting different LANs together
		- Using Router
			- Router

 $C<sub>command</sub>$ 

• Configuring Dynamic Routes

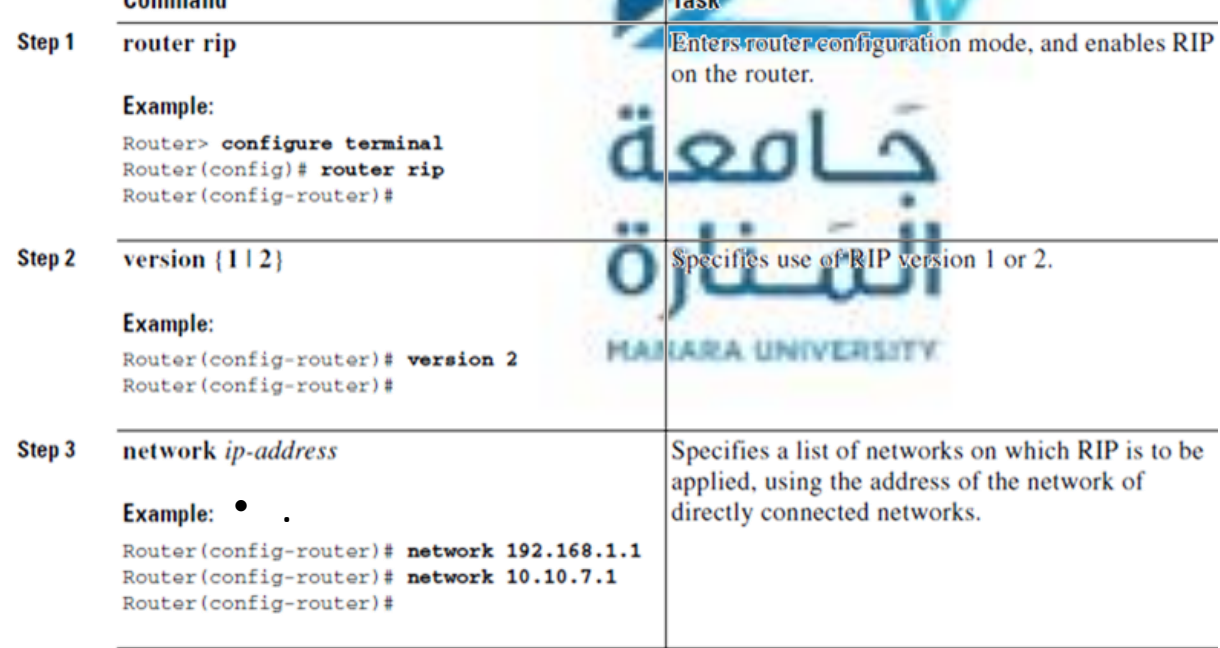

- Local Area Network (LAN)
	- Connecting different LANs together
		- Using Router
			- Router
				- Configuring Dynamic Routes

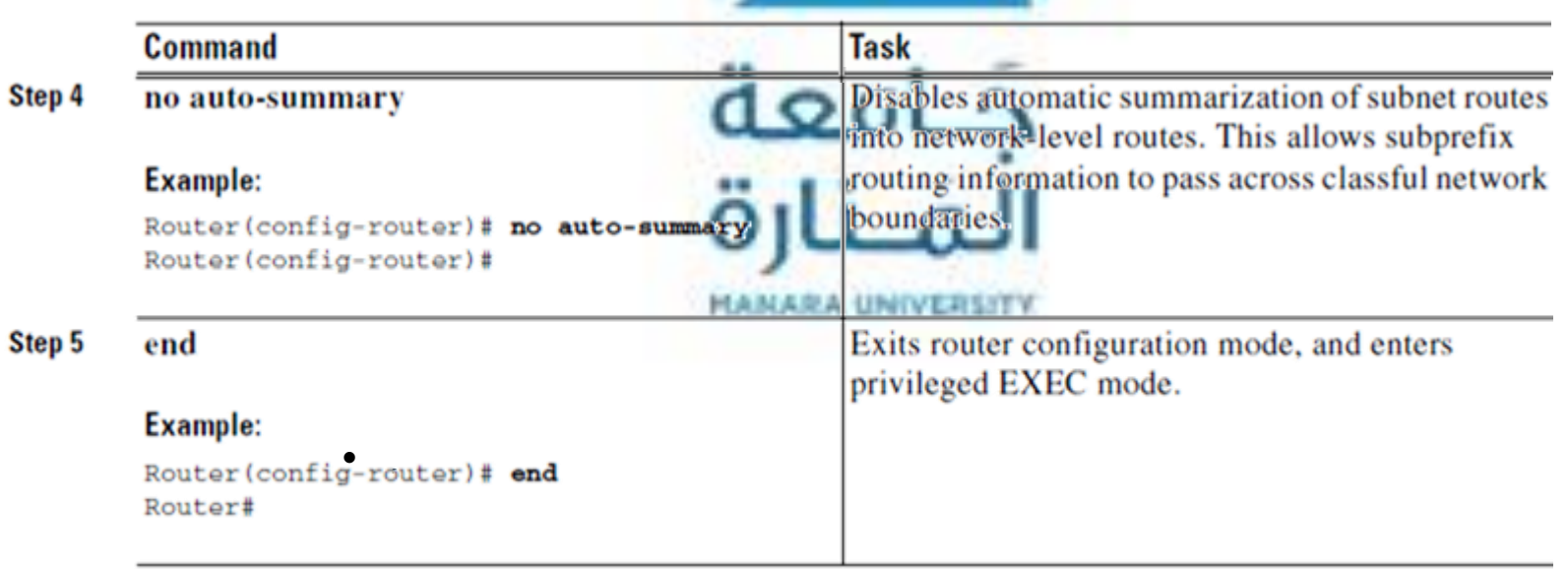

# LAB3 (Practical)

- Training: Task is to connect different LANs by using IP Router (both static and dymanic)
	- LAN1:
		- Consists of 3 hosts connecting via wired cables with a router
		- IP range  $192.168.10.100 \approx 200$
	- LAN2:
		- Consists of 3 hosts connecting via wired cables with a router
		- IP range  $192.168.20.100 \approx 200$
	- Both LANs connecting with each other via a new router
	- Discuss your solution by giving the reason
		- Define the suitable subnet mask
		- Is it necessary to configure the Gateway and DNS server?
		- Achieving the connection between the previous LANs for which the hosts in the LANs can as possible see each others
	- Testing the NW by using ping and tracert command

# LAB3 (Practical)

- Homework: Task is to connect different LANs by using IP Router
	- Available Hardware:
		- IP Routers
		- 5 companies which want to connect to the Internet
			- Each one consists of 2 hosts at least
		- Web Server as Internet Service Provider ([www.myweb.com](http://www.myweb.com/))
		- E-Mail Server as Internet Service Provider (pop3.sy, smtp.sy)
	- Give a solution for building such NW
	- Discuss your solution by giving the reason
		- Define the required IP ranges for each LAN
		- Define the suitable subnet mask
		- Is it necessary to configure the Gateway and DNS server?
		- Configure the IP Routers for achieving the connection between the LANS as well as the Internet
	- Testing the NW by using ping and tracert command, Browser and Email Client